# **CSc 372**

# **Comparative ProgrammingLanguages**

#### *33 : Icon — Generators*

Christian Collberg

collberg+372@gmail.com

Department of Computer Science

University of Arizona

Copyright C 2005 Christian Collberg

372 —Fall 2005 — 33

### **Expressions** as *Generators*

- Icon expressions are generators, they can return a sequence of values.
- Every expression has three possibilities: It can generate
	- 1. no values (≡ failure),<br>e
	- 2. one value, or
	- 3. several values.

#### **Expressions** as **Generators...**

**Icon has many built-in generators, e.g. i** to j by k. The following two statements are equivalent:

```
every i := j to k do p(i)every p(j to k)
```
- every <sup>e</sup> asks <sup>e</sup> to generate as many values as it possibly can, by backtracking into it until it fails.
- every e1 do e2 evaluates e2 for every value generated by e1.

#### **Expressions** as Generators...

• The number of values a generator will produce depends on the environment in which it is invoked:

```
][ write(1 to 5);
1r1 := 1 (integer)
][ every write(1 to 5);
1
2
3
4
5
Failure
```
#### find

- $\bullet$  find(e1, e2) returns the positions within the string e2 where the string e1 occurs.
- find("wh", "who, what, when") has three possible solutions and hence generates three values.

```
# 123456789012345
  every i:=find('wh'', "who, what, when")do write(i);
1
6
12
Failure
```
#### **Goal-Directed Evaluation**

- Expression evaluation in Icon is goal-directed; you always try to make every expression succeed andreturn <sup>a</sup> value, if at all possible.
- In the example below,  $f$  ind first returns 1. This makes  $(i \in \{1, \ldots\})$  > 10) fail. Next find generates 14 which makes ((i := $\dots$ ) > 10) succeed, and write is executed.
- $S := "where and at what time?"$ if (i := find("wh",  $S$ ) > 10) then write(i)

#### **Goal-Directed Evaluation. . .**

```
][ 10 < (1 to 12);
   r34 := 11][ every write( 10 < (1 to 12));
11
12
Failure
```
### **Counting Vowels**

```
procedure main()
   v := 0while line := read() do {
      every c := !line do
         if c == !"aeiouAEIOU" then
            v + := 1}
write("vowels=",v)end> vowels
hi there
```
vowels=3

#### find**. . .**

#### **•** The expression

```
S := "where and at what time?"][ every i := 10 < f ind("wh", S) do write(i);
14
```
can also be written

```
][ every write(10 < find("wh",S));
14
```
# **File Operations**

The following statement copies a file £1 row-by-row to another file £2:

```
while write(f2, read(f1))
```
Note that  $\operatorname{read}$  is not a generator — hence the use of while <mark>rather than</mark> every.

# **Bang!**

- ! S Generates all the characters from the string S, or all the elements of the list/table/set <sup>S</sup>.
- every  $write(1S)$  writes all the characters from the strings, one character per line.
- If s is a variable then ! s will generate variables that can be assigned to.

# **Backtracking**

&fail always fails.

```
][ &fail;
Failure][ 3;
   r38 := 3 (integer)
][ 3 + \& fail;Failure
][ 3 + numeric("pi");
Failure
```
# **Bang! — Examples**

**•** Different ways to write the elements of a list:

```
\begin{array}{ll} ] [ & L := [1, 2, 3] \, ; \end{array}<br>][ every i := !L
    every i := I L do write(i);
1
2
3][ every write(!L);
1
2
3
```
#### **Bang! — Examples. . .**

```
][ every write(L[1 to 3]);
1
2
3][ write(!L) + &fail;
1
2
```
3

# **Bang!. . .**

If L in ! L generates variables, then they can be assigned to:

```
][ every !L := 5;
][ L;
    r16 := L1:[5,5,5]][ ! \bot := \bot;
\bigcap \bigcap \bigcap \bigcapr24 := L1:[1,5,5]
```
# **Bang!. . .**

#### • Note that literal strings cannot be assigned to:

```
]\left[\begin{array}{ccc} S & \mathbf{:=} & \mathbf{``bye''} \end{array};\right.][ write(!S);
b][ every write(!S);
b
y
e
Failure
][ every !S := "m";
\overline{\phantom{a}} [ S \overline{\phantom{a}}r30 := "mmm" (string)
][ every !"bye" := "m";
Run-time error 111
```
372 —Fall 2005 — 33

#### **Other Built-In Generators**

?S Generates random elements from the set, string, table, etc.S.

upto(C, S) Generate all the positions in the string <sup>S</sup>, where the characters inc occur. c is a special construction called <sup>a</sup>CSet, <sup>a</sup> set of characters.CSetsare written in single quotes, strings in doubles.

```
12345678901234
upto ('xyz', "zebra-ox-young")
   generates {1, 8, 10}
```
# **Alternation**

#### **Alternation**

- expr1 | expr2 generates the values from expr1,<br>then fromeware then fromexpr2.
- $\bullet$  1 | 2 | 3 is the same as 1 to 3.
- $(1 \tto 3)$  | (4 to 6) is the same as 1 to 6.
- &fail | <sup>3</sup> generates <sup>3</sup>.
- $(1=2)$  | 3 generates 3.
- $(1=1)$  | 3 generates 1, 3 (since  $1=1$  succeeds and produces <sup>1</sup>).

# **Variable generation**

- The expression  $\mathrm{\mathbf{x}}~\mid~\mathrm{\mathbf{y}}$  generates the *variables*  $\mathrm{\mathbf{x}}$  and  $\mathrm{\mathbf{y}}$ .
- The expression  $every (x | y) := 0$  is equivalent to  $x := 0; y := 0$

# **Terminating Execution**

- The built-in procedure  $\texttt{stop}(\textbf{s})$  writes  $\textbf{s}$  and terminates execution.
- A common idiom is  $x := p() | stop("error").$  If p() fails, then stop and write "error", otherwise assign the result of  $\mathtt{p}$  ( ) to  $\mathtt{x}.$

## **Variable generation**

```
every i := (0 \mid 1) do write (i) First write 0 then
   1.every (x | y) := 0 x := 0; y := 0] [ x := 1;] [ y := 2;][ every write(x|y);
1
2][ every (x|y) := 42;<br>][ every write(x|y);
  every write(x|y);
42
42
```
### **Examples**

```
][ every write(1 | 2 | !"45" | 6);
1
2
4
5
6
][ write((1 | 2 | 3) > 2);
2r13 := 2][ write(2 < (1 | 2 | 3));
3r14 := 3
```
372 —Fall 2005 — 33

### **Examples**

 $]$ [  $x := 5;$  $r16 := 5$  $J[y := 6;$  $r19 := 6$  $J[$   $(x | y) = 6;$  $r20 := 6$ 

# **Procedures as Generators**

#### **Procedures** as Generators

Procedures are really generators; they can return 0, 1, or <sup>a</sup>sequence of results. There are three cases

- fail The procedure fails and generates no value.
- return <sup>e</sup> The procedure generates one value, <sup>e</sup>.
- suspend e The procedure generates the value e, and makes itself ready to possibly generate more values.

### **Example**

```
procedure To(i,j)
   while i \leq j do {
       suspend i
       i+:= 1}<br>}

end
```

```
procedure main()
   every k := To(1,3) do
      write(k)end
```
372 —Fall 2005 — 33

# **simple.icn**

- procedure P()
	- suspend <sup>3</sup>
	- suspend <sup>4</sup>
	- suspend <sup>5</sup>

#### end

```
procedure main()
   every k := P() do
      write(k)end
```
# **simple.icn. . .**

- > setenv TRACE <sup>100</sup>
- > simple

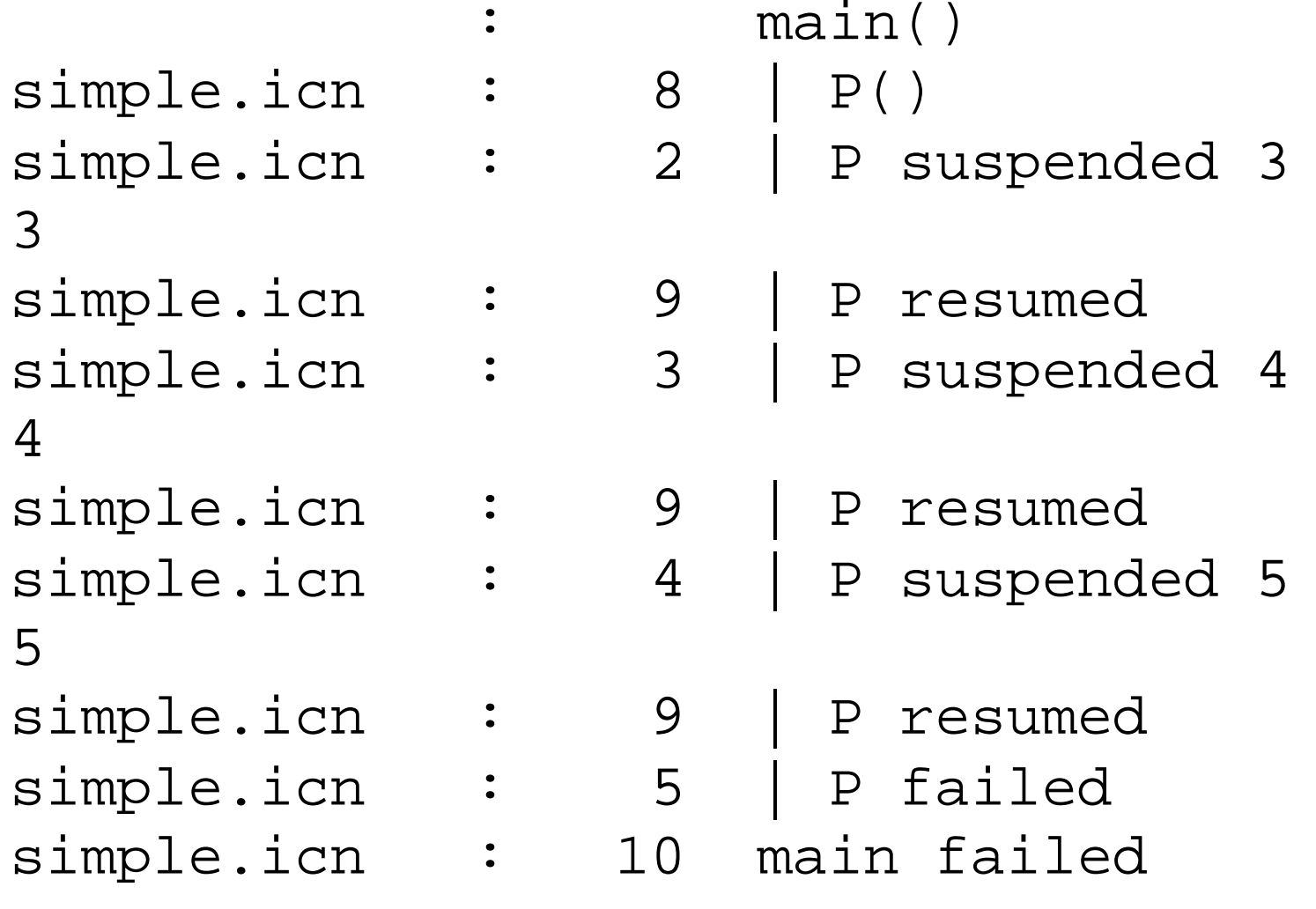

372 —Fall 2005 — 33

# **simple.icn. . .**

- Remember <mark>goal-directed evaluation</mark> Icon will resume <sup>a</sup> generator as many times as necessary in order to tryto make an expression succeed.
- The number of times a generator is invoked also depends on the context.

### **simple.icn. . .**

```
][ .inc simple.icn;
][ P();
   r1 := 3 (integer)
][ every write(P());
3
4
5] [ P() = 4;r3 := 4J[ P() + 10;r4 := 13
```
# **Bounded Expressions**

### **Bounded Expressions**

- Unlike Prolog, backtracking in Icon is <mark>bounded</mark>. This means that <sup>a</sup> generator that appears in certain parts of certain control constructs will never generate more thanone value.
- if e1 then e2 else e3 e1 i**s bounded**, e2 and<br>e3 are not e3 are not.
- while e1 do e2 e1 and e2 are both bounded.
- every e1 do e2 e1 is not bounded but e2 is.
- $\{$ e1, e2,  $\ldots$ , en $\}$   $\!$  e1, e2, $\ldots$  are bounded<br>but en is not but en is not.

# **Example**

```
][ if write(P()) then &fail else &fail;
3
Failure
][ (if P() then write(P()) else 1) & &fail;
3
4
5
Failure
```
#### **Example. . .**

```
][ every i := P() do write(i);
3
4
5
Failure
][ while i := P() do write(i);
3
3
3...
][ {write(P()); 42} & &fail;
3
```
#### **Example. . .**

```
][ every i := \{write(1 to 5) : 42\} do write(i);
1
42\overline{\phantom{a}} \overline{\phantom{a}}every i := \{write(1 to 5): 10 to 12\} do wri
1
10
11
12\overline{1} [
   every i := \{write(1 to 5); write(100 to 105)
1
100
10
11
12
```
# **Summary**

# **Readings**

- Read Christopher, pp. 35--42, 44, 56--57.
- Alternatively, read Griswold&Griswold, pp. 87--95.

# **Acknowledgments**

Some material on these slides has been modified fromWilliam Mitchell's Icon notes:

[http://www](http://www.cs.arizona.edu/classes/cs372/fall03/handouts.html).[cs](http://www.cs.arizona.edu/classes/cs372/fall03/handouts.html).[arizona](http://www.cs.arizona.edu/classes/cs372/fall03/handouts.html).[edu/classes/cs372/fall03/handouts](http://www.cs.arizona.edu/classes/cs372/fall03/handouts.html).html.

Some material on these slides has been modified fromThomas W Christopher's Icon Programming LanguageHandbook,

[http://](http://www.tools-of-computing.com/tc/CS/iconprog.pdf)www.[tools](http://www.tools-of-computing.com/tc/CS/iconprog.pdf)-[of](http://www.tools-of-computing.com/tc/CS/iconprog.pdf)-[comp](http://www.tools-of-computing.com/tc/CS/iconprog.pdf)u[ting](http://www.tools-of-computing.com/tc/CS/iconprog.pdf).[com/tc/CS/iconprog](http://www.tools-of-computing.com/tc/CS/iconprog.pdf).pdf.